# librisadf

Clea F. Rees<sup>∗</sup>

6 th July, 2010

#### **Abstract**

Hirwen Harendal, Arkandis Digital Foundry (ADF) has produced the Libris ADF font collection. This guide outlines the *experimental* T<sub>E</sub>X/L<sup>A</sup>T<sub>E</sub>X support provided with version 1.007 of the fonts.

This document explains how to use the  $T_{\rm F}X/FT_{\rm F}X$  support included with version 1.007 of the Libris ADF font collection. The fonts were developed by Hirwen Harendal of the Arkandis Digital Foundry (ADF) and information about the fonts themselves can be found at http://arkandis.tuxfamily.org/adffonts.html. The fonts are released under the gnu General Public License as published by the Free Software Foundation; either version 2 of the License, or any later version, with font exception. For details, see NOTICE.txt and copying.

The  $T_{FX}/\cancel{B}T_{FX}$  support package consists of all files listed in manifest.txt and these files are released under the LATEX Project Public Licence as explained in the included licensing notices. Please let me know of any problems so that I can solve them if I can. If you can correct the problems and send me the fix, that would be even better. Unlike the fonts themselves, the TEX/LATEX support is still somewhat experimental.

## **1 The collection**

Libris ADF is a sans-serif family with lining figures. The family currently includes upright and italic shapes in each of regular and bold weights. The support package renames the fonts according to the Karl Berry fontname scheme and defines two families. The first of these is primarily designed to provide access to the "standard" or default characters while the second "swash" family supports alternate characters and additional ligatures. The included package files provide access to these features in LATEX as explained in section 4 on page 5 and section 5 on page 6.

<sup>∗</sup> cfrees <at> imapmail <dot> org

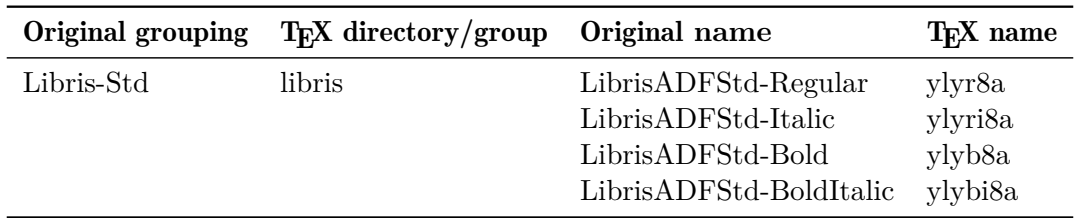

## **2 Requirements**

Apart from such obvious requirements as  $\mathbb{F} \mathbb{F} \times \mathbb{F}^2$  as  $\mathbb{F} \mathbb{F} \times \mathbb{F}^2$  support provided by libris.sty requires nfssext-cfr. Without this, you will get errors complaining that the package cannot be found and you will not be able to use any of the additional font commands described in section 5 on page 6.

The documentation requires in addition:

- babel
- lm
- microtype
- geometry
- fancyhdr
- lastpage
- fancyref
- array
- longtable
- verbatim
- booktabs
- url

though you can always comment out the relevant lines if you don't have these packages.

## **3 Installation**

Installation varies with T<sub>EX</sub> distribution so you should consult the documentation which came with your system for details. In most cases, you will need to perform three steps:

- 1. move or copy the package files to appropriate locations on your system;
- 2. refresh the TEX database;
- 3. incorporate the included map file fragments for the different engines your distribution supports.

The following instructions assume you are using T<sub>E</sub>X Live<sup>1</sup>. They should not be too difficult to adapt if you are using a different distribution.

### **3.1 Install the files**

The files should be installed in one of two locations: *either* the local system-wide T<sub>E</sub>X tree *or* your personal tree. If the package is installed system-wide, all users will have access to it. On the other hand, you may need privileges you do not have to do this in which case you must use your personal tree.

For TEX Live, kpsewhich -var-value TEXMFLOCAL will return the path to the local tree and kpsewhich -var-value TEXMFHOME the path to your personal tree. The package already includes a hierarchy of files to help you install them correctly. Ignoring any symbolic link in the top directory, move or copy the files in doc, fonts and tex into the appropriate locations. If the tree is initially empty, you can simply move or copy the directories in as they are. If the tree already contains other packages, you may need to merge the package hierarchy with the pre-existing one. For example, if you already have a doc/fonts directory, move or copy doc/fonts/libris into doc/fonts/. If you have a doc directory but not a doc/fonts, move doc/fonts into doc/.

### **3.2 Refresh the database**

Again, this depends on your distribution. For T<sub>EX</sub> Live, mkterlsr  $\epsilon$  path to directory> for the directory you used in the first step should do the trick. Note that you *may* be able to skip this step if you install into your personal tree. Whether this is so depends on the details of your set-up. As a test, move to a directory containing none of the package files and try kpsewhich libris.sty. If the file is found, you don't need to refresh the database; otherwise use mktexlsr and then try again.

<sup>&</sup>lt;sup>1</sup>This includes MacT<sub>E</sub>X for OS X users.

### **3.3 Install the map fragments**

For T<sub>EX</sub> Live, there are at least two ways of doing this. The second method varies according to the version of TEX Live and instructions are provided accordingly. Both methods depend on whether you installed into TEXMFLOCAL or TEXMFHOME. If you installed system-wide, the choice is relatively straightforward — it obviously makes sense in that case to update the font maps system-wide as well. If, on the other hand, you installed into your personal tree, the matter is more complex. On the one hand, updating the system-wide maps may create difficulties or confusion for other users because while the map files will list the fonts as available, they will not be able to access them. On the other hand, maintaining personal font map files can produce difficulties and confusions of its own. Whether it is to be preferred or not is a complex issue and depends on the details of your TEX distribution, local configuration and personal preference. The one clear case is that in which you install into your personal tree because you lack the privileges needed to install system-wide. In that case, you have no choice but to maintain personal font map files or forgo the use of all fonts not provided by your administrator. Other cases are thankfully beyond the scope of this document.

#### **3.3.1 Method 1**

If you installed the package system-wide, use the command:

```
updmap-sys --enable Map=yly.map
```
If you installed the package in your personal tree, you *may* prefer to use:

```
updmap --enable Map=yly.map
```
Either way, updmap will output a good deal of information after each incantation. This is normal. Just check that it does not end with an error and that it found the new map file.

#### **3.3.2** Method 2: T<sub>E</sub>X Live 2008 (and probably earlier)

If you installed the package system-wide, use updmap-sys --edit.

If you installed into your personal tree, you *may* prefer to use updmap --edit.

Either way, a configuration file will be opened which you can edit. Move to the end of the file and add the following line:

#### Map yly.map

When you are done, save the file. updmap or updmap-sys will produce a great deal of output if all is well. Just check that it does not end with an error and that yly.map is found.

*— 4 of 8 —*

### **3.3.3 Method 2: TEX Live 2009 (and possibly later)**

If you installed the package system-wide, edit or or create TEXMFLOCAL/web2c/ updmap-local.cfg and add the following line to the end of the file:

#### Map yly.map

Save the file and tell tlmgr to merge in your addition using the command:

#### tlmgr generate updmap

tlmgr will then tell you that you need to ensure the changes are propagated correctly by calling updmap-sys. This should produce a great deal of output. Check that it finds the new map file and does not end with an error.

If you installed into your personal tree, you *may* prefer to use updmap --edit as described above for T<sub>F</sub>X Live 2008.

To test your installation and that the package works on your system, latex this file (librisadf.tex). The console output and/or log should tell you whether any fonts were not found. If you are careful not to overwrite it, you may also compare your output with librisadf.pdf.

## **4 The support package**

### **4.1 Encodings**

The package supports modified  $EC/T1$  and Text Companion (TS1) encodings. Most characters in the ec encoding are available and the fonts provide a small number of characters from the rs1 encoding as well, including the  $\epsilon$ . The regular version of the  $EC/T1$  encoding (t1-libris.enc) reassigns three slots which would otherwise be empty due to missing glyphs which fontinst cannot fake. In the T1 encoding, these slots are standardly used for the per thousand zero and the Sami Eng/eng characters  $(D/n)$ . t1-libris.enc uses them for three additional ligatures ( $'$ tt',  $'$ fj' and  $'$ ffj').

The "swash" version of the  $EC/T1$  encoding (t1-librisswash.enc) provides access to the full range of ligatures available, in addition to replacing default glyphs by alternates. Because additional slots are required to accommodate the additional ligatures, a number of characters normally available in the ec encoding are unavailable. These are the ascii circumflex ( $\lambda$ ), the ASCII tilde ( $\sim$ ), the IJ/ij ligature (IJ/ij), dbar (d), the Eth/eth ( $\mathbf{D}/\mathbf{d}$ ) and the Thorn/thorn  $(D/b)$ . Attempting to access these characters while using this font may result in errors of various kinds and will certainly produce unexpected output even though the characters are provided by the font, as the previous sentence demonstrates. To access these glyphs, ensure that the regular version of the font is active.

*— 5 of 8 —*

### **4.2 LATEX package**

To use the fonts in a LAT<sub>EX</sub> document, add \usepackage{libris} to your document preamble. This will set the default sans-serif family to yly (libris) and enable access to the various alternates and additional glyphs available in ylyw.

Note that loading libris.sty will not affect the default roman family or, therefore, the default document font. To use libris (yly) as the default document font, add the line \renewcommand{\familydefault}{\sfdefault} to your preamble as well.

## **5 Additional font selection commands**

The LAT<sub>EX</sub> package libris loads nfssext-cfr which is an extension of the package nfssext supplied by Philipp Lehman as part of The Font Installation Guide. The file extends the font selection commands to facilitate access to various font features. Both the original and the extension are designed for use with a wide range of fonts. For this reason, only a subset of the additional commands are relevant to any particular font support package. Those relevant to librisadf are described below.

I consider my additions to nfssext-cfr to be *highly experimental*. If things don't work as advertised, apart from letting me know about the problem, you may be able to access the features you need by issuing a \normalfont and then selecting features from there. This command will return you to the default document text font — typically the relevant serif in regular weight, standard width and upright shape with oldstyle or lining figures etc. as determined by the packages and options loaded or your distribution's setup.

### **5.1 nfssext-cfr**

These commands are available when libris is loaded. If for some reason you wish to make them available when no relevant package is loaded, use \usepackage{nfssext-cfr} in your document preamble.

### **5.1.1 Styles**

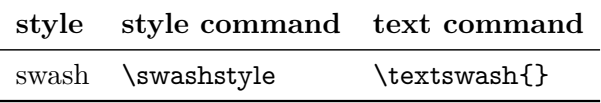

For example, if libris was loaded then:

\newcommand\*{\fytext}{% ABCDEFGHIJKLMNOPQRSTUVWXYZ abcdefghijklmnopqrs{}tuvwxyz\\

*— 6 of 8 —*

0123456789 \textonequarter \textonehalf \textthreequarters \textsurd \texttimes \textdiv \textpm\ \& \texteuro \textcent \textsterling \textcurrency \textyen \textflorin \textdollar\ \textregistered \textcopyright \texttrademark \textestimated \textnumero\ \textohm \textmu\ \textsection \textparagraph\ \textdagger \textdaggerdbl\ \textcelsius\\ Sphinx of black quartz, judge my vow.\\ The quick brown fox jumps over the lazy dog.\\ The quick bronzing wax lay over the impish fjord. $\setminus$ A churlish skittish bespectacled clerk strictly slacks.} \newcommand\*{\fytest}{\fytext\\[.5em]\textswash{\fytext}} \textsf{% \fytest\\[1em] \textit{\fytest}\\[1em] \textbf{\fytest}\\[1em] \textbf{\textit{\fytest}}}

produces:

ABCDEFGHIJKLMNOPQRSTUVWXYZ abcdefghijklmnopqrstuvwxyz 0123456789 ¼½¾√×÷± & €¢£¤¥ƒ\$ ®©™℮№ Ωµ §¶ †‡ °C Sphinx of black quartz, judge my vow. The quick brown fox jumps over the lazy dog. The quick bronzing wax lay over the impish fjord. A churlish skittish bespectacled clerk strictly slacks.

ABCDEFGHIJKLMNOPQRSTUVWXYZ abcdefghijklmnopqrstuvwxyz 0123456789 ¼½¾√×÷± & €¢£¤¥ƒ\$ ®©™℮№ Ωµ §¶ †‡ °C Sphinx of black quartz, judge my vow. The quick brown fox jumps over the lazy dog. The quick bronzing wax lay over the impish fiord. A churlish skittish bespectacled clerk strictly slacks.

*ABCDEFGHIJKLMNOPQRSTUVWXYZ abcdefghijklmnopqrstuvwxyz 0123456789 ¼½¾√×÷± & €¢£¤¥ƒ\$ ®©™℮№ Ωµ §¶ †‡ °C Sphinx of black quartz, judge my vow. The quick brown fox jumps over the lazy dog. The quick bronzing wax lay over the impish fiord. A churlish skiish bespectacled clerk strictly slacks.*

*ABCDEFGHIJKLMNOPQRSTUVWXYZ abcdefghijklmnopqrstuvwxyz 0123456789 ¼½¾√×÷± & €¢£¤¥ƒ\$ ®©™℮№ Ωµ §¶ †‡ °C Sphinx of black quartz, judge my vow. The quick brown fox jumps over the lazy dog.* The quick bronzing wax lay over the impish fiord. *A churlish skittish bespectacled clerk strictly slacks.* 

*— 7 of 8 —*

## **ABCDEFGHIJKLMNOPQRSTUVWXYZ abcdefghijklmnopqrstuvwxyz 0123456789 ¼½¾√×÷± & €¢£¤¥ƒ\$ ®©™℮№ Ωµ §¶ †‡ °C**

**Sphinx of black quartz, judge my vow. The quick brown fox jumps over the lazy dog.** The quick bronzing wax lay over the impish fjord. **A churlish skiish bespectacled clerk strictly slacks.**

**ABCDEFGHIJKLMNOPQRSTUVWXYZ abcdefghijklmnopqrstuvwxyz 0123456789 ¼½¾√×÷± & €¢£¤¥ƒ\$ ®©™℮№ Ωµ §¶ †‡ °C Sphinx of black quartz, judge my vow.** The quick brown fox jumps over the lazy dog. The quick bronzing wax lay over the impish fiord. **A** churlish skittish bespectacled clerk strictly slacks.

*ABCDEFGHIJKLMNOPQRSTUVWXYZ abcdefghijklmnopqrstuvwxyz 0123456789 ¼½¾√×÷± & €¢£¤¥ƒ\$ ®©™℮№ Ωµ §¶ †‡ °C Sphinx of black quartz, judge my vow. The quick brown fox jumps over the lazy dog. The quick bronzing wax lay over the impish fiord. A churlish skiish bespectacled clerk strictly slacks.*

*ABCDEFGHIJKLMNOPQRSTUVWXYZ abcdefghijklmnopqrstuvwxyz 0123456789 ¼½¾√×÷± & €¢£¤¥ƒ\$ ®©™℮№ Ωµ §¶ †‡ °C Sphinx of black quartz, judge my vow. The quick brown fox jumps over the lazy dog.* The quick bronzing wax lay over the impish fjord. *A churlish skittish bespectacled clerk strictly slacks.*